Ref : EB210WIND

# Windows 10 (Anniversary Update)

# Discovering the environment

### **Aim**

*This training video is aimed at anyone who wishes to rapidly get started with the new environment proposed by Microsoft. If you have little experience with IT, it will lead you step by step to teach you to use your computer or tablet equipped with Windows 10. If you have already used a computer under a different version of Windows, it will help guide you in this new environment. This video was filmed using the Windows 10 Anniversary Update version, available since September 2016.*

#### **Target audience Level**

Any user wishing to rapidly get started with this operating system. No prior knowledge of IT is necessary. It is sufficient if the user is familiar with the use of a keyboard and mouse.

**Estimated time to complete the essential modules**

01h

# Course content

### **The essential module**

## Windows 10 (Anniversary Update) – Discovering the environment

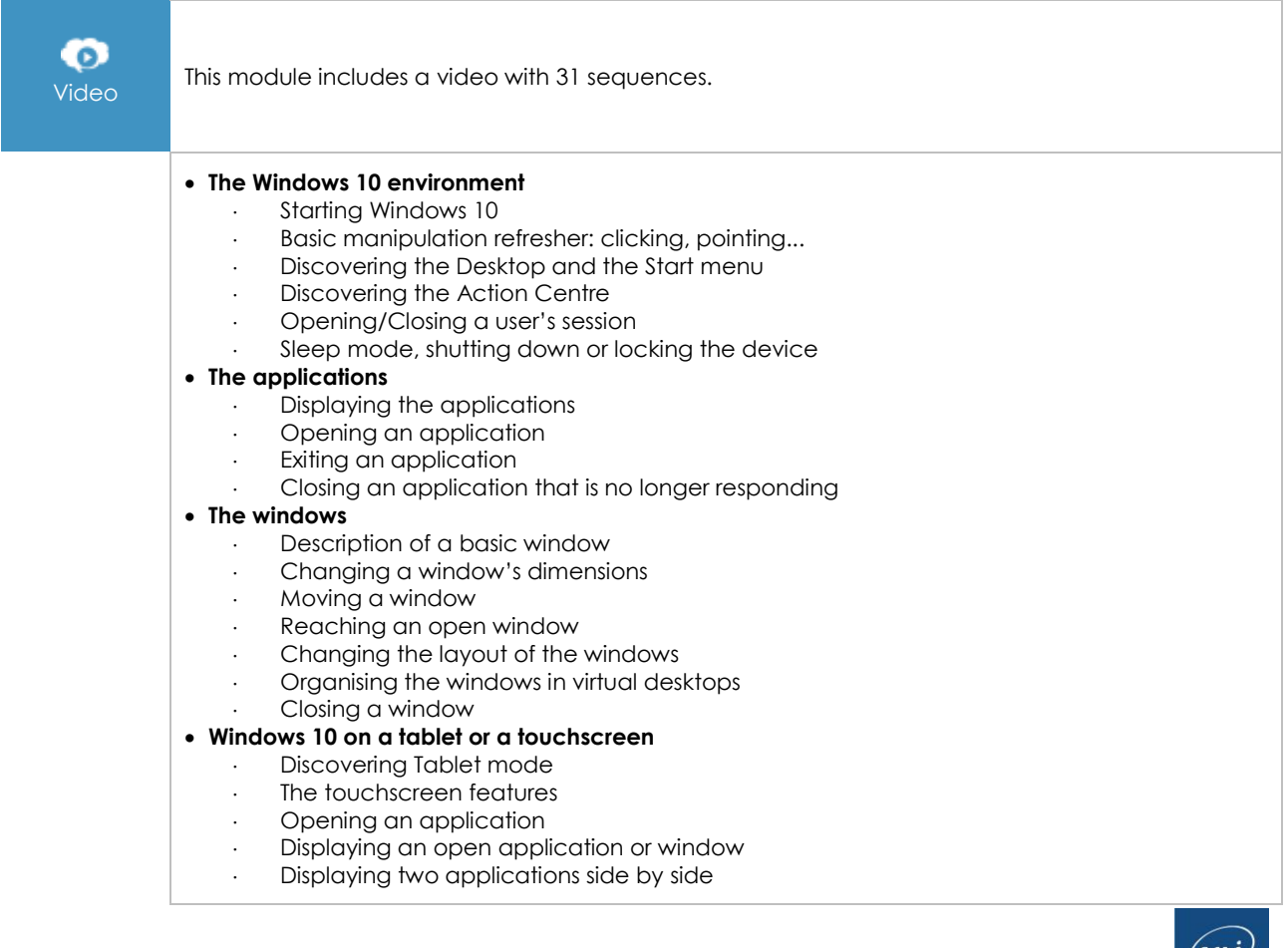

- Exiting a Windows application
- Using a touchscreen keyboard

### **Discovering the internet with Microsoft Edge**

- Discovering Microsoft Edge<br>Browsing the internet
- Browsing the internet
- Searching for information of the internet
- Printing a webpage
- Managing favourite websites
- Changing the start page
- Annotating a webpage